myCNC software supports cutcharts. Cutting parameters such as **Cutting speed**, **Process current**, **Arc voltage reference**, **Ignition Height**, **Pierce height**, **Pierce time**, **Cutting height**, **Kerf compensation** and others can be loaded from the Cutcharts depending on the plasma power source, materiel type, material thickness and gases/nozzles used.

Cutchart database is stored in the myCNC software as an SQLite database file. The database can be filled manually or imported automatically from an XML or CSV file format.

## **Importing the cutchart database**

In order to import the cutchart database:

- Go to the myCNC Downloads page, scroll down to **Plasma Cutting Cutcharts** and download the necessary cutchart file (note whether you are downloading an SQLite or a CSV file)
- Move the downloaded file to the folder from which the SQLite files are loaded Ubuntu Mate: /opt/myCNC

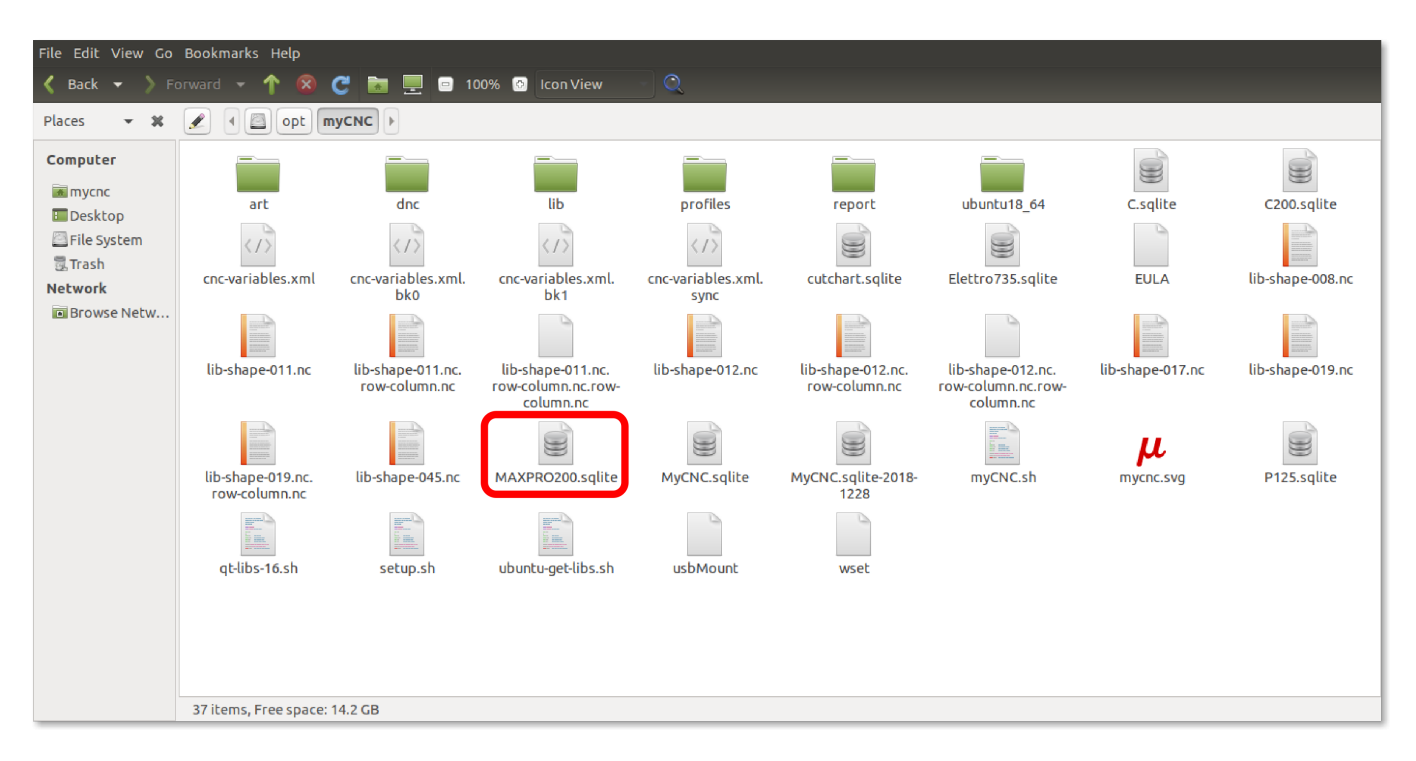

Tinkerboard computers: /home/USERNAME/myCNC/ (usually /home/operator/myCNC/)

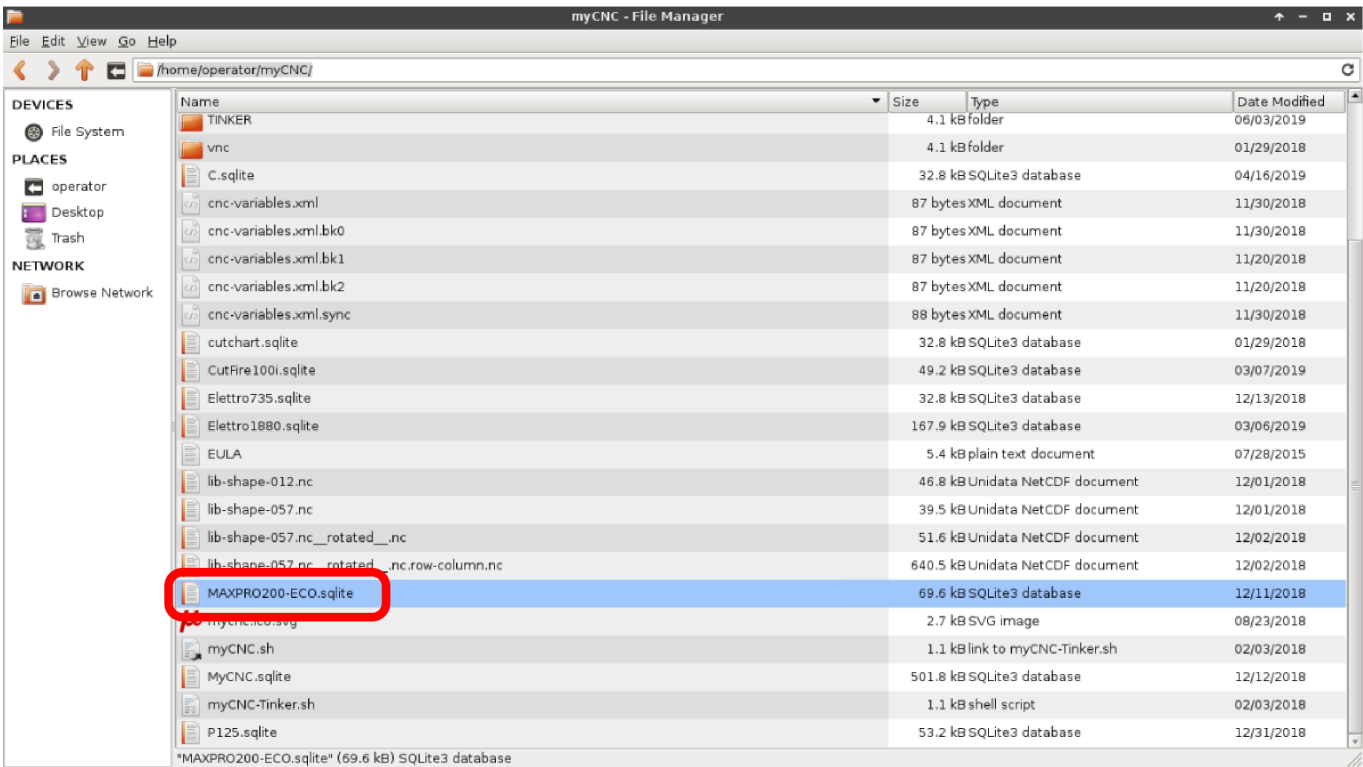

Go to **Settings > Config > Technology > Cutcharts**

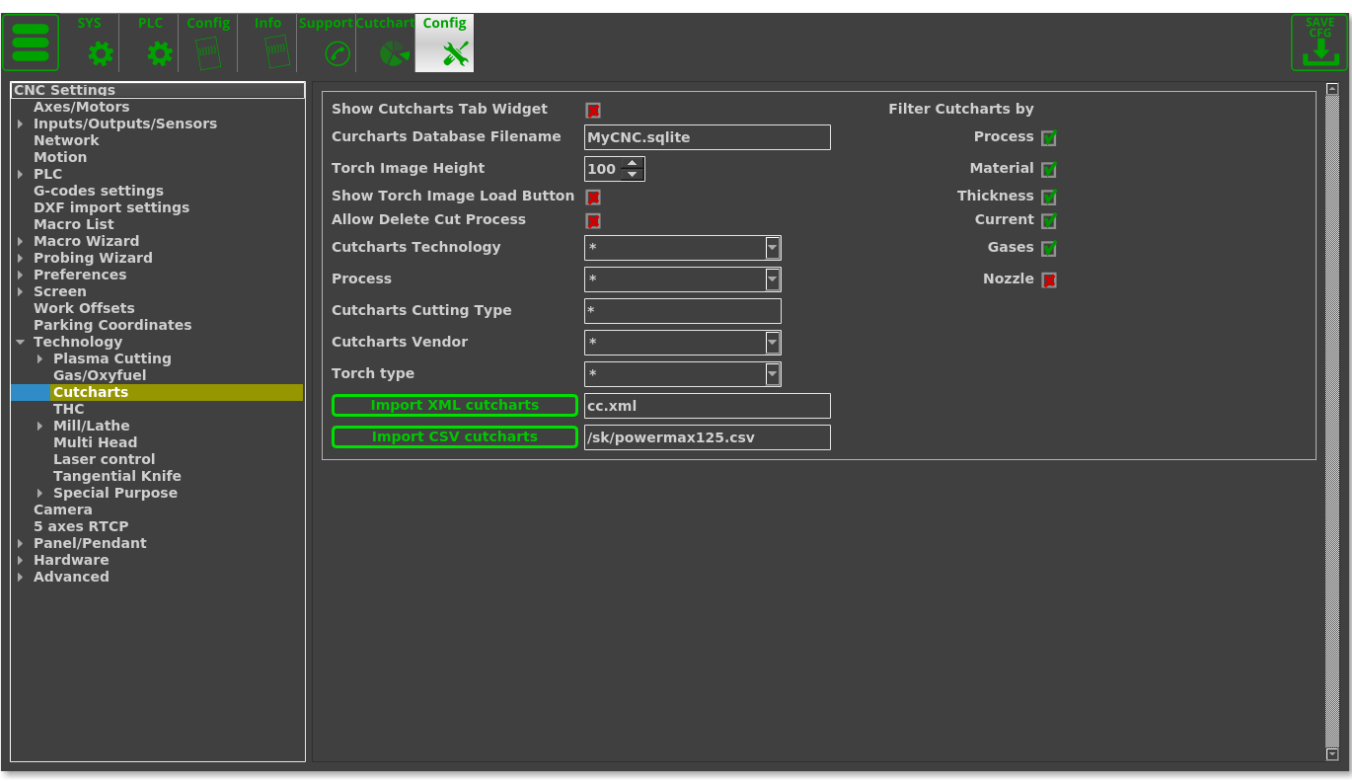

In the **Cutcharts Database Filename** field, enter the file name that you would like to load into myCNC (for example, MAXPRO200.sqlite).

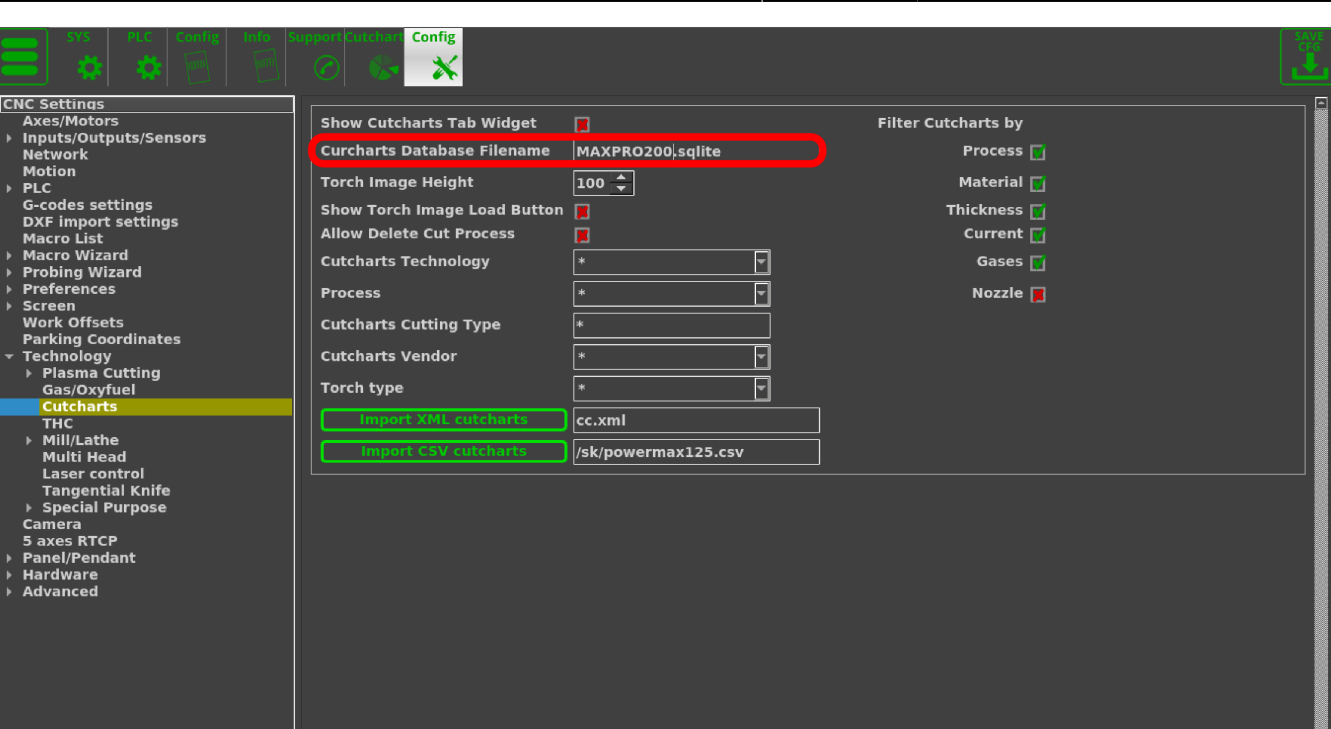

Save and reload the program. The file should now be loaded into the myCNC system.

## **CSV files**

Comma Separated Values (CSV) is a widely used text format. XLS/ODT files can be easily saved as **CSV** files directly from Libre Office Calc or Microsoft Excel.

For example, select **Save as** in Libre Office menu, select **Text CVS** and choose the following in the CSV options:

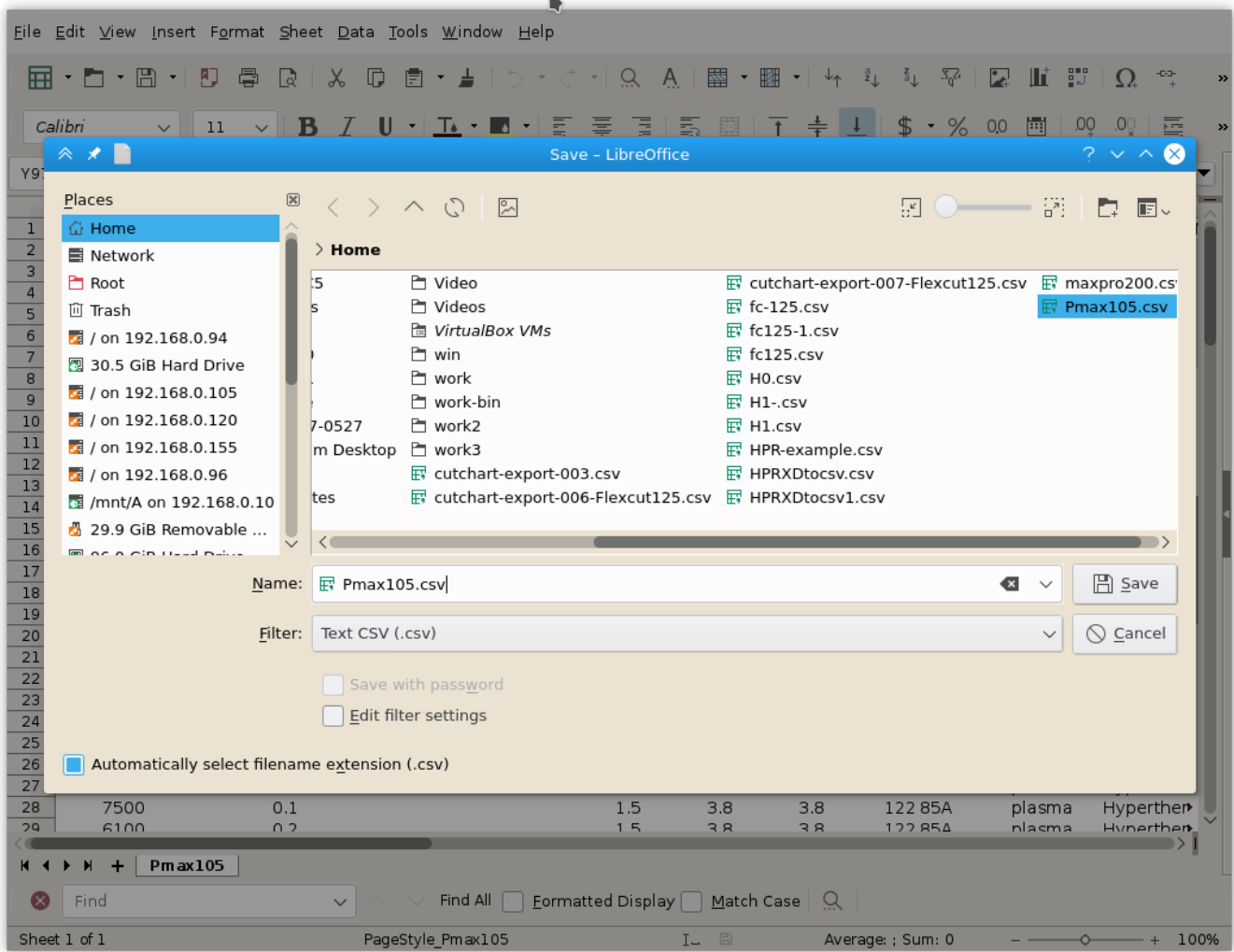

- ";" as field delimiter
- "" (empty) as text delimiter

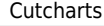

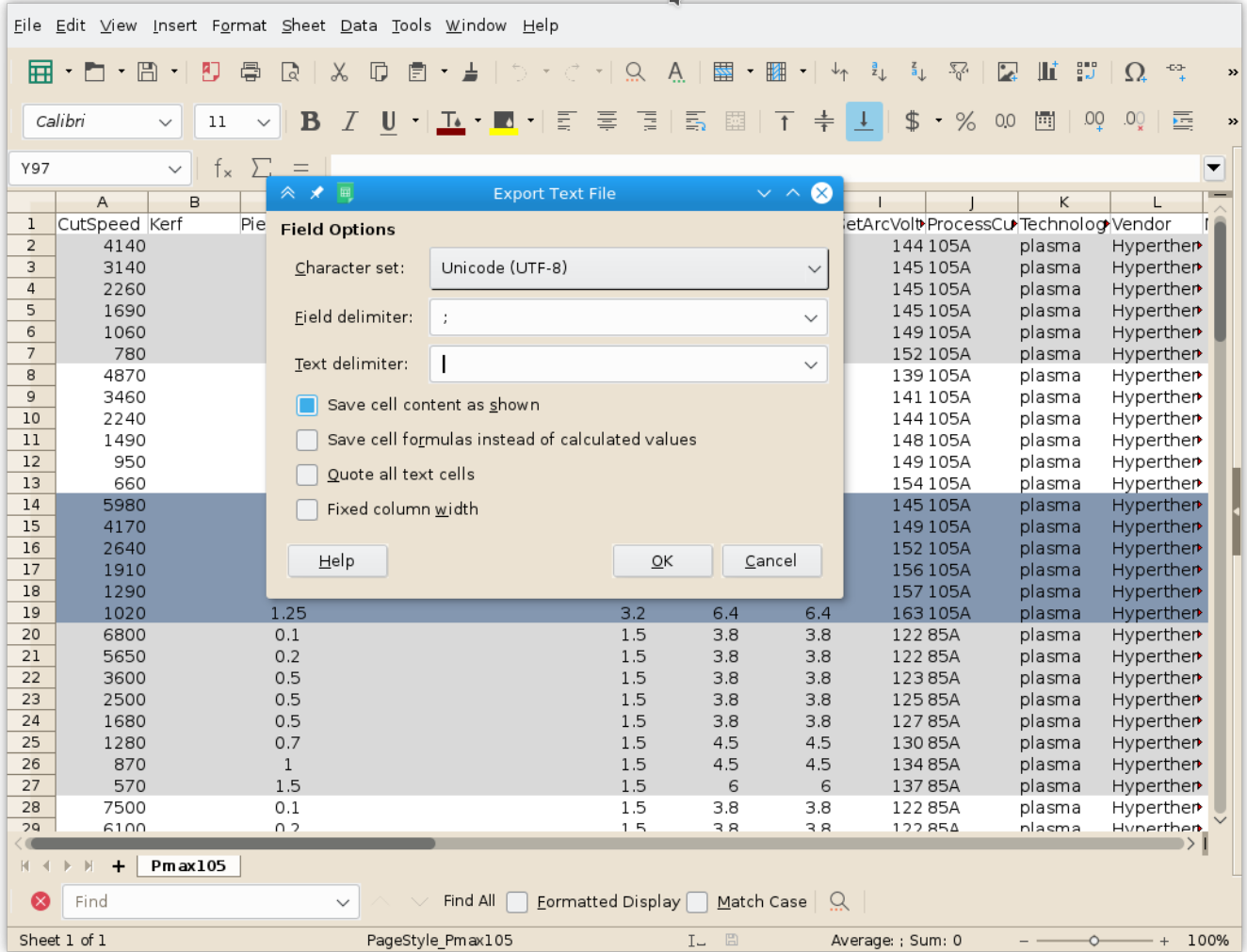

These delimiters allow the file to distinguish between different entries that are typed in. The file should now be ready to use.

## **Parameters List**

Parameters List that can be stored in Cutchart is shown in the table below:

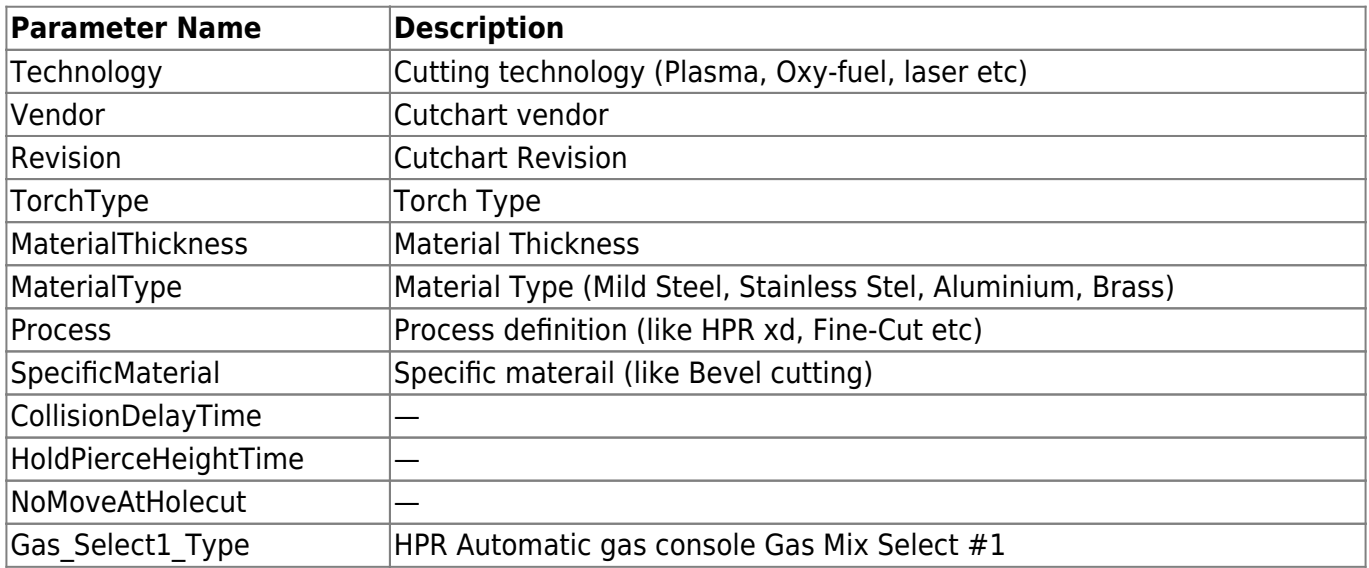

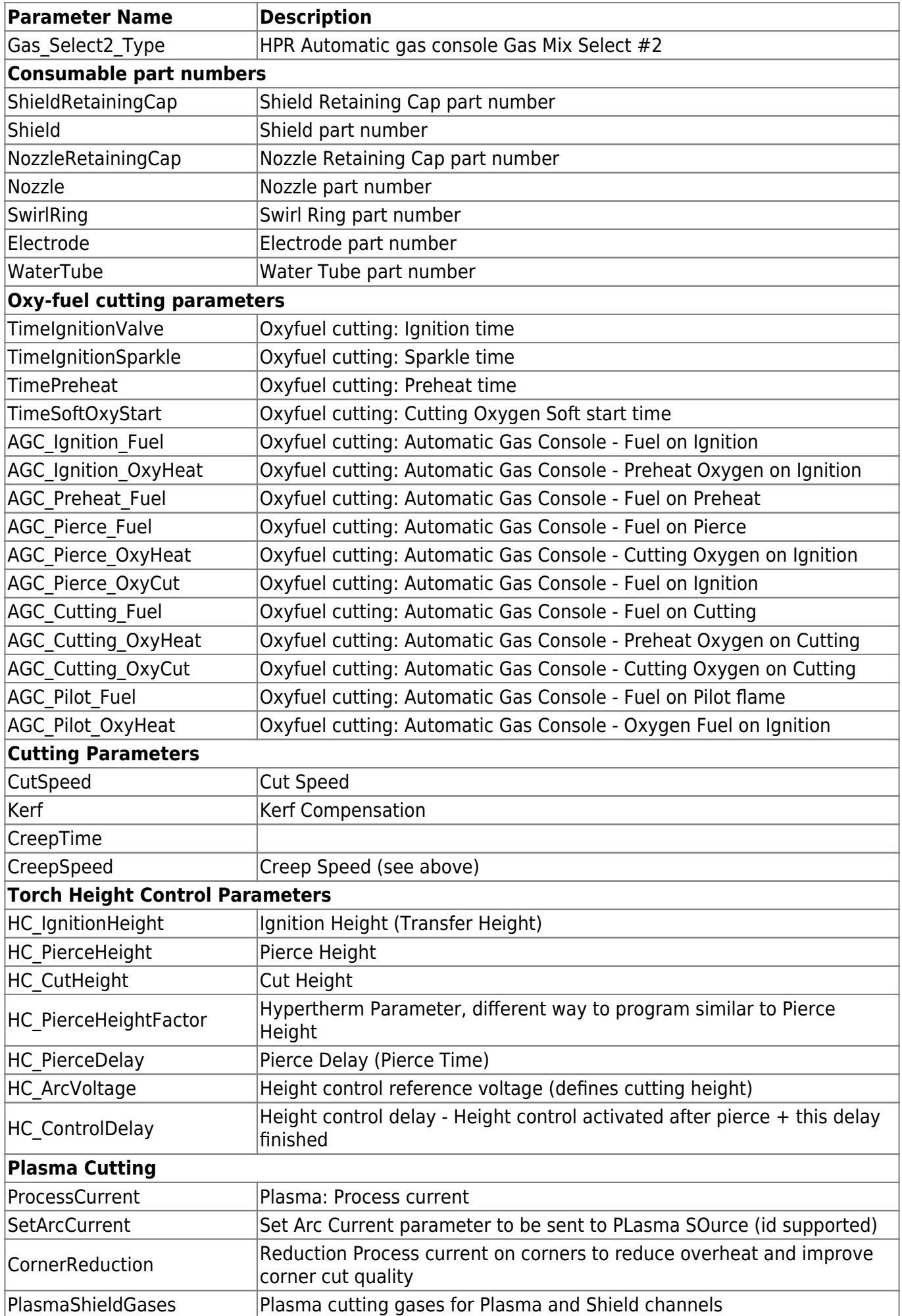

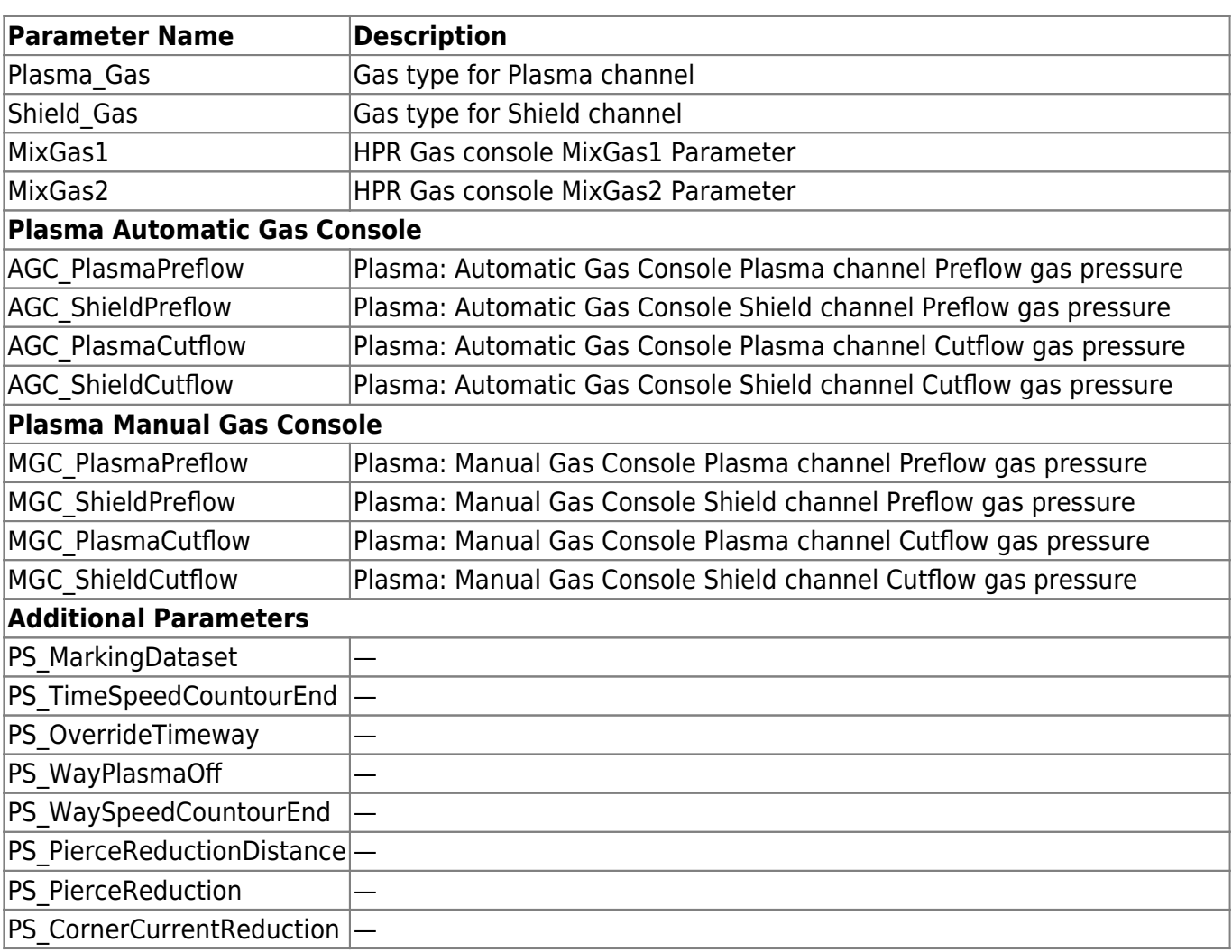

## From: <http://docs.pv-automation.com/>- **myCNC Online Documentation**

Permanent link: **<http://docs.pv-automation.com/mycnc/cutcharts?rev=1562613374>**

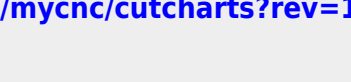

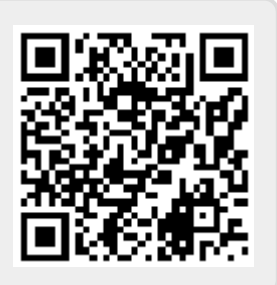

Last update: **2019/07/08 15:16**